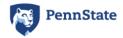

Right click image above to see "Edit ALT Text"

### **BLUE BARS TEMPLATE**

**Note:** The example below is a skeleton which shows how the different styles and other accessibility features can be integrated into a real syllabus. A real syllabus can be as long as you need and include all information relevant to your course.

# ALLY 200: ACCESSIBLE DOCUMENT STRUCTURE (HEADING 1 STYLE=TITLE)

### Summer 202x

# CONTACT AND LOCATIONS (HEADING 2 STYLE)

# **INSTRUCTOR (HEADING 3 STYLE)**

Instructor: Gillian Smith-Jones

Email: gsj000@psu.edu

### TEACHING ASSISTANT

• TA: Robert G. Rodriguez

• Email:<u>rgr000@psu.edu</u>

#### MEETING TIMES AND LOCATION (HEADING 3 STYLE)

In Canvas from June 1, 202x to Aug 15, 202x.

# **ABOUT THIS COURSE (HEADING 2 STYLE)**

This theoretical course would teach instructors the background for accessibility guidelines and introduce workflows for creating accessible content from the beginning.

## OBJECTIVES (HEADING 3 STYLE)

- Learn how accessibility guidelines improve access for users for disabilities, and enhance content for all users.
- Review policy guidelines for accessible content.
- Create an accessible document in a number of formats including Word, PowerPoint, Canvas and Sites at Penn State.
- Discuss unique challenges to creating accessible content in a particular discipline.

# GRADING SCALE (WITH A TABLE OR A LIST)

Whenever possible, keep the grades and in one vertical line.

### LIST VERSION

- **A** 95 100%
- **A** 90 94%
- **B+** 87 89%
- **B** 83 86%
- **B-** 80 82%
- **C+** 76 79%
- **C** 70 75%
- **D** 60 69%
- **F** 59% and below

### TABLE VERSION

Note that the first row labels each column and is designated as the Header Row. Select the table, then check the options in the table **Design/Table Design** (Mac) tab in the Ribbon to be sure. New tables have this option checked by older tables or copied tables may not.

| Grade | Percent Range |
|-------|---------------|
| Α     | 95 – 100%     |
| Α     | 90 – 94%      |
| B+    | 87 – 89%      |
| В     | 83 – 86%      |
| B-    | 80 – 82%      |
| C+    | 76 – 79%      |
| С     | 70 – 75%      |
| D     | 60 – 69%      |
| F     | 59% and below |

ADDITIONAL SECTIONS HERE (E.G. EXAMINATION POLICY, ACADEMIC INTEGRITY, DISABILITY STATEMENT, BIAS STATEMENT, COUNSELING STATEMENT, ATTENDANCE, ETIQUETTE...) (HEADING 2 OR 3)

See <u>Faculty Senate Syllabus Requirements</u> to learn about Penn State syllabus requirements. Other headings can be added as needed for a course.

# **SCHEDULE**

See the **Schedule Sample** document for possible options.